Cisco Umbrella

 $\bullet$ 

OS

Ċ

Cisco Umbrella

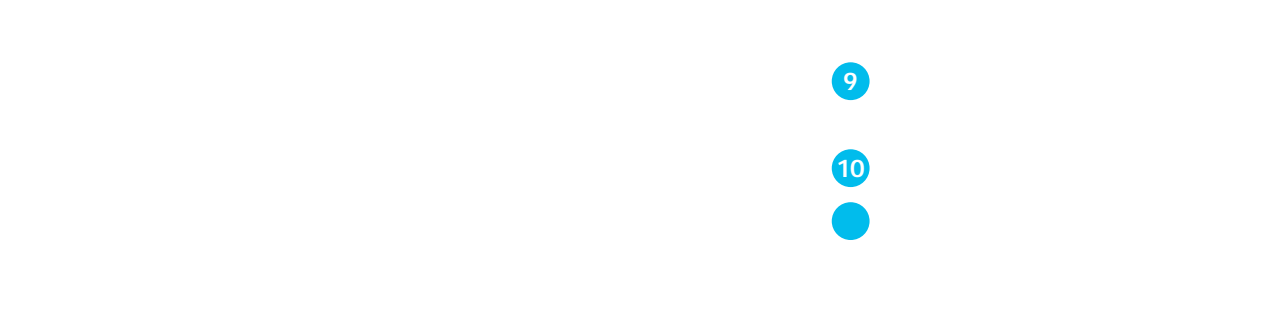

Cisco Umbrella Cisco Umbrella Cisco Umbrella

 $\overline{\phantom{a}}$ 

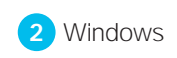

 $\blacksquare$ 

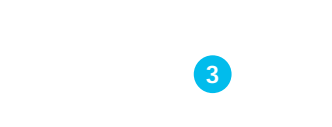

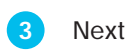

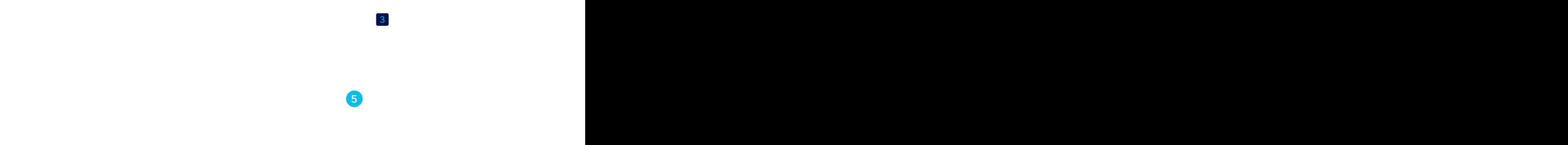

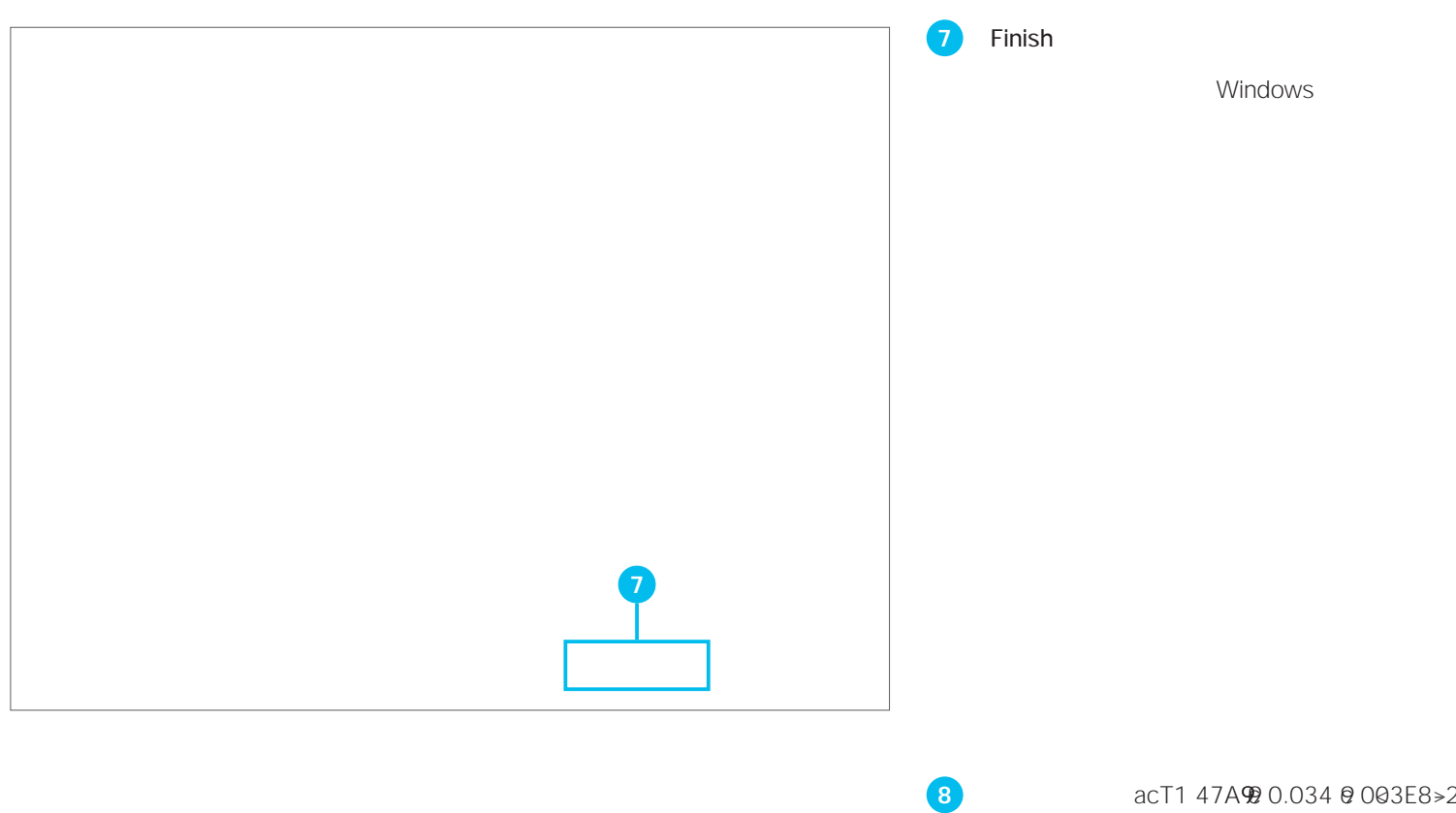

H

## **12** DNS Essentials DNS セキュリティ Adv/87 9..3 <0370>iv/8TJ tage(d)-8J /C0\_0 1 Tf

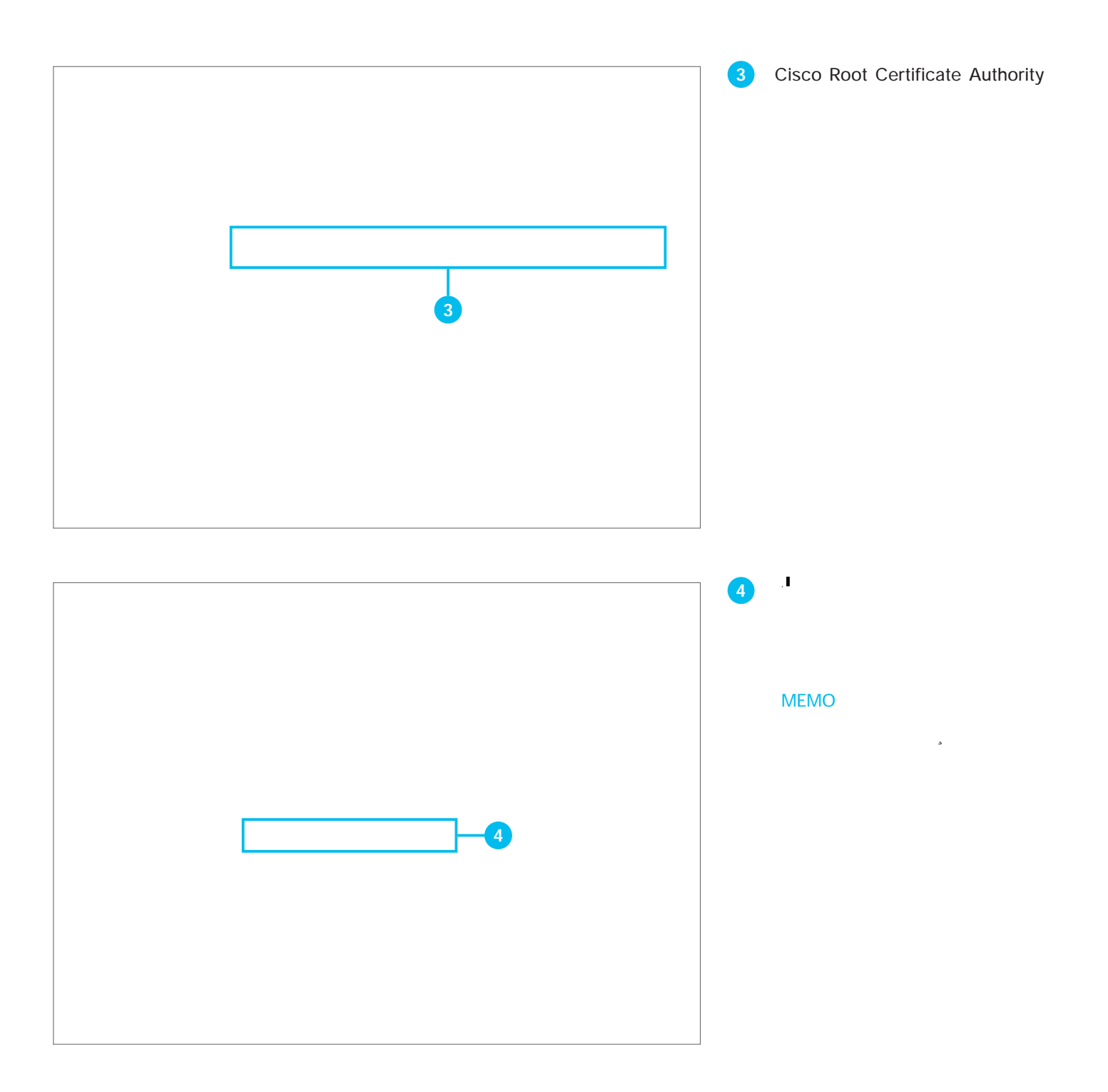

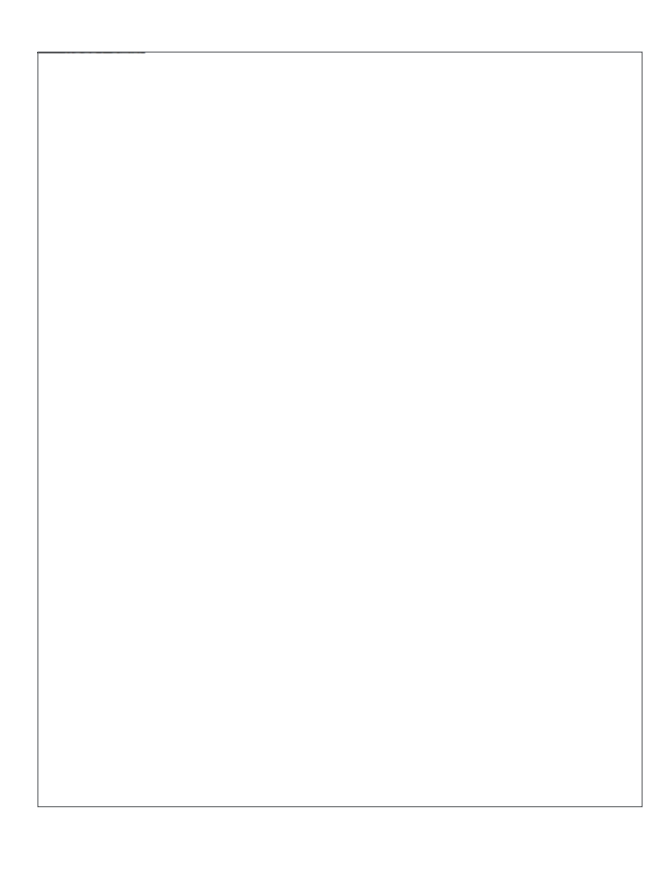

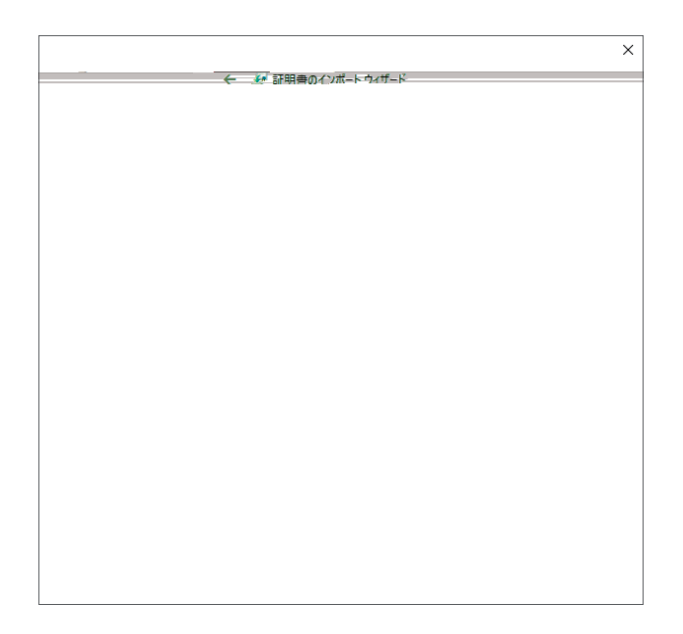

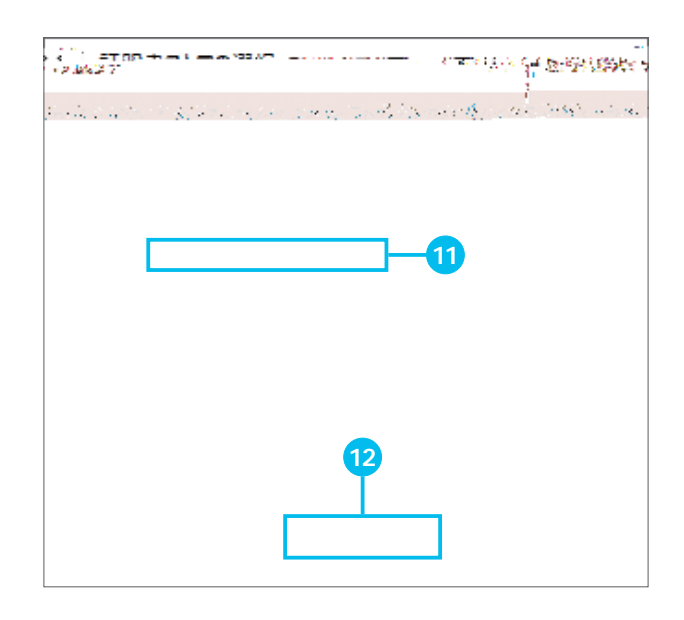

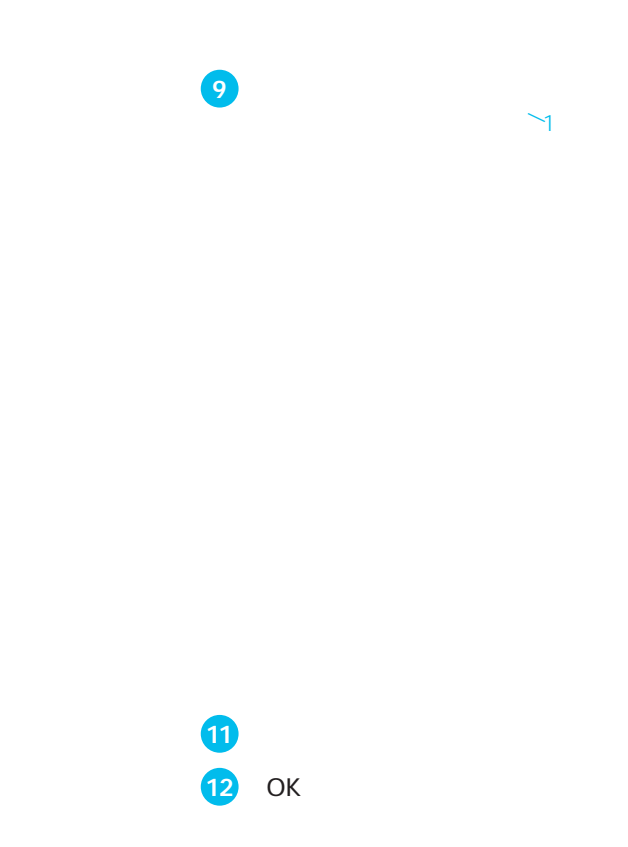

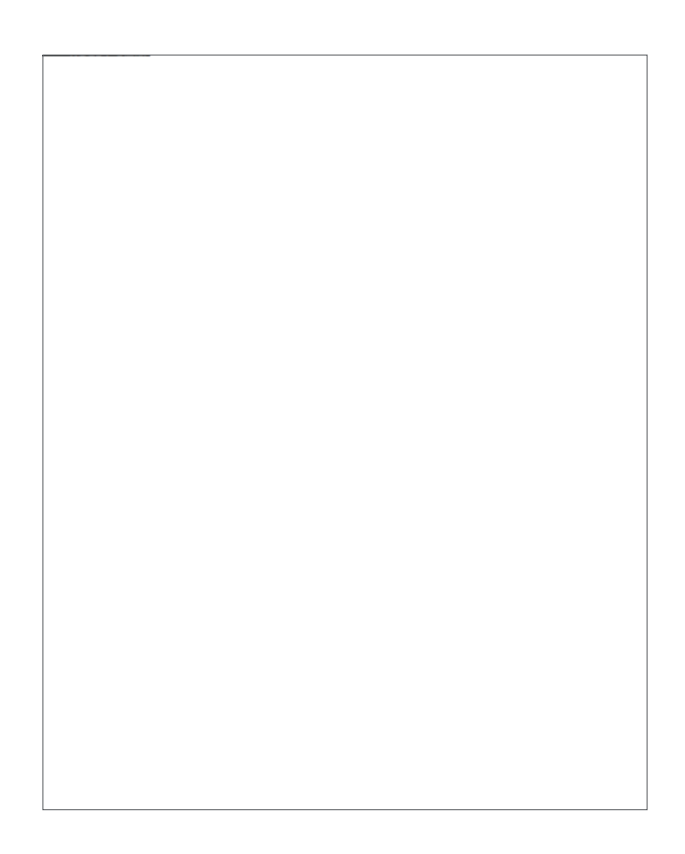